Adobe Flash Player [Windows](http://myfiles.manualget.ru/documents.php?q=Adobe Flash Player Windows 7 64 Bits Google Chrome) 7 64 Bits Google **Chrome** [>>>CLICK](http://myfiles.manualget.ru/documents.php?q=Adobe Flash Player Windows 7 64 Bits Google Chrome) HERE<<<

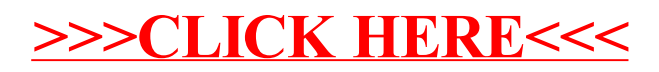